# SIMULAÇÃO DE UM SISTEMA DE GERAÇÃO EÓLICA DFIG COM CONTROLE DIRETO DE TORQUE (DTC)

Oscar Solano Rueda

Centro de Pesquisas de Energia Elétrica – CEPEL Rio de Janeiro, Brasil. oscar@cepel.br

José R. Cozzolino, Igor J. da Nóbrega, Walter I. Suemitsu

Departamento de Engenharia Elétrica Universidade Federal do Rio de Janeiro – UFRJ

Abstract- The operation of the Direct Torque Control (DTC) drive technique as a control strategy for a DFIG (Double Fed Induction Generator) is verified in this paper. To perform this, computational simulations for both, steady state and dynamical conditions, are performed in Simulink® digital environment. In addition to the DTC technique, the simulated model takes into account the following controllers: (i) grid-side converter, (ii) pitch angle and (iii) MPPT (Maximum Power Point Tracking), which together enable a fully controllable active and reactive power injection into the PCC (Point of Common Coupling).

Keywords-DFIG, DTC, MPPT, wind generation.

Resumo— Neste artigo é verificado o funcionamento da técnica de acionamento de controle direto do torque (DTC – *Direct Torque Control*) como estratégia de comando de um aerogerador do tipo DFIG (*Double Fed Induction Generator)*. Para isto são utilizadas simulações computacionais na ferramenta Simulink® a partir das quais foi avaliado o desempenho dinâmico e em regime dos controladores representados. Além da técnica DTC, o modelo simulado leva em consideração os controles: i) do conversor do lado da rede, ii) do ângulo de pitch e iii) MPPT (*Maximum Power Point Tracking*) que, em conjunto, permitem comandar plenamente as potências ativa e reativa injetadas no PAC (*Ponto de Acoplamento Comum*).

Palavras-chave-DFIG, DTC, MPPT, geração eólica.

## 1 Introdução

Os grandes investimentos em fontes alternativas renováveis de energia vêm causando uma redução no preço da energia elétrica produzida por essas fontes, gerando um aumento na competitividade se comparadas com as fontes tradicionais (Mendes, Liu and Silva, 2012). Dentre as fontes alternativas, a energia eólica é uma das mais promissoras e importantes no mundo (Li and Chen, 2008; Abad et al., 2010), especialmente se for considerada a enorme disponibilidade do recurso primário.

Nos últimos anos, a quantidade de parques eólicos tem crescido exponencialmente em todo o mundo, onde o Brasil é um dos países com as maiores taxas de crescimento (Mendes, Liu and Silva, 2012). Segundo (ABBEólica, 2018), o Brasil alcançou a marca de 13 GW de capacidade instalada de energia eólica. Esse montante de energia abastece mais de 10% do país em alguns meses.

Existem várias tecnologias de aerogeradores, tanto de velocidade fixa, quanto de velocidade variável. Uma das opções mais populares encontradas na indústria são os sistemas DFIG (*Double Fed Induction Generator*) (Teodorescu, Liserre and Rodriguez, 2011). Nesta configuração, os enrolamentos do estator de uma máquina de indução de rotor bobinado são diretamente conectados à rede elétrica, enquanto que um conversor *back-to-back* alimenta os enrolamentos do rotor. A principal vantagem do DFIG, em comparação com as topologias *full-converter*, é que o conversor back-to-back transmite apenas uma fração da potência total do sistema (geralmente em torno de 20%-30%), o que permite uma especificação mais econômica e menores perdas para este conversor (Teodorescu, Liserre and Rodriguez, 2011; Tabares, 2014).

O Controle Direto do Torque (DTC) consiste numa técnica de acionamento para máquinas de indução de rápido desempenho dinâmico, que se caracteriza por ter uma implementação simples, se comparada com o acionamento orientado pelo fluxo (FOC) (Zelechowski, 2005). Isto porque no DTC não são utilizados alguns laços de controle presentes no FOC e, similarmente, evita-se o uso de funções trigonométricas. Contudo o DTC pode originar torque eletromecânico com alto *ripple*, bem como harmônicos difíceis de filtrar dada a frequência de chaveamento variável (Casadei *et al.*, 2002).

O presente trabalho se propõe a verificar o funcionamento do acionamento DTC no controle de uma unidade DFIG. Destaca-se como principal motivador verificar as mudanças que o DTC ocasiona para esta aplicação específica, em contraste com seu uso tradicional como acionamento de velocidade variável. O Simulink é utilizado como ferramenta de modelagem e simulação da referida abordagem.

O restante deste artigo está dividido da seguinte forma: a seção 2 trata da modelagem da turbina eólica; a seção 3 descreve as malhas de controle representadas no modelo de simulação; a seção 4 descreve as características e resultados dos ensaios de simulação realizados para a verificação de funcionamento. Por último, a seção 5 apresenta as conclusões do trabalho.

# 2. Modelagem da Turbina Eólica

Neste trabalho, a turbina eólica é modelada dinamicamente utilizando como base a descrição realizada em (Blanco *et al.*, 2007). As principais equações que regem o modelo são:

$$
P_w = 0.5 \cdot C p_{(\lambda, \beta)} \cdot \rho \cdot A \cdot V_w^3 \tag{1}
$$

Onde  $P_w$  é a potência entregue pela turbina,  $\mathcal{C}p_{(\lambda,\beta)}$  é o coeficiente de potência da turbina,  $\rho$  é a densidade do ar, A é a área varrida pelo rotor do aerogerador (m<sup>2</sup>),  $V_w$  é a velocidade do vento (m/s), λ é a relação entre a velocidade tangencial da ponta da pá e a velocidade do vento incidente e β é o ângulo de passo (*pitch*) das pás (°).

O torque gerado pode ser expresso por:

$$
T_w = \frac{P_w}{\omega_m} \tag{2}
$$

Onde  $\omega_m$  é a velocidade angular da turbina (rad/s).

O coeficiente  $Cp_{(\lambda,\beta)}$  depende tanto das condições operativas da turbina, quanto das características construtivas da mesma. Neste modelo, adotaram-se os coeficientes de potência de (Blanco *et al.*, 2007):

$$
Cp_{(\lambda,\beta)} = 0.518 \left(\frac{116}{\lambda_i} - 0.4\beta - 5\right) e^{-\frac{(21)}{\lambda_i}} \\ + 0.0068\lambda
$$
 (3)

Onde  $\lambda_i$  é dado por:

$$
\frac{1}{\lambda_i} = \frac{1}{\lambda + 0.08\beta} - \frac{0.035}{\beta^3 + 1}
$$
 (4)

O comportamento do coeficiente  $Cp_{(\lambda,\beta)}$  para vários ângulos β e relações de velocidades λ pode ser visualizada na Figura 1. Na operação normal do aerogerador é procurada a máxima entrega de potência, condição que, de acordo com (1), acontece sobre a curva de maior gradiente da superfície  $Cp_{(\lambda,\beta)}$ .

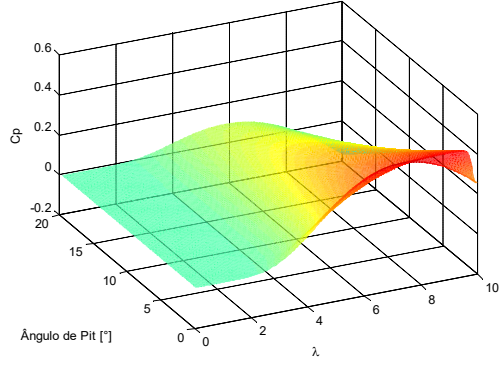

Figura 1 - Superfície que representa os parâmetro  $Cp_{(\lambda,\beta)}$ .

Neste trabalho considerou-se também o efeito do torque de sombreamento, utilizando a modelagem apresentada (Blanco *et al.*, 2007). Este torque, que é originado pela variação do arrasto do vento no momento em que as pás encontram-se sobrepostas à torre do aerogerador, é tratado como um torque contrário ao torque mecânico de modo a gerar o torque resultante, conforme (5).

$$
T_{mec} = T_w - T_{somb} \tag{5}
$$

### 3. Controle Desenvolvido

A Figura 2 apresenta o diagrama da modelagem realizada, destacando o diagrama de blocos do sistema de controle. O controle está composto por três componentes, que operam de forma separada: #1) controle do conversor do lado do gerador (DTC), #2) controle do conversor do lado da rede e #3) controle do ângulo de *pitch*.

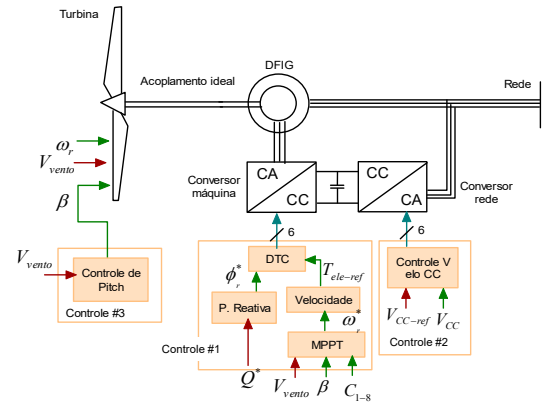

Figura 2 - Diagrama de blocos do sistema simulado.

Na anterior figura, destacam-se na cor vermelha os sinais das entradas de cada um dos sistemas, sendo elas: a velocidade do vento –  $V_{vento}$ , a potência reativa de referência –  $Q^*$  e a tensão de referência do elo cc –  $V_{CC-ref}$ . De forma similar, os sinais das diversas variáveis que interatuam entre os estágios de cada controlador são representadas na cor verde.

Uma descrição destes três controladores é realizada a seguir.

# *3.1 Controle do conversor do lado do rotor*

Conforme mencionado, o controle do inversor do lado da máquina utiliza o método DTC, estratégia conhecida por ter uma estrutura mais simples e menor dependência dos parâmetros da máquina de indução do que a técnica de controle orientada pelo campo FOC, maiormente utilizada (Casadei *et al.*, 2002).

Na Figura 3 é mostrada a estrutura básica do DTC clássico, este controlador está composto de três estágios principais: i) estimadores de magnitude e ângulo do fluxo, e de torque eletromagnético, ii) comparadores de histerese de fluxo e de torque e iii) tabela de chaveamento ótima.

Na operação do acionamento, o fluxo e torque estimados são comparados com as referências de fluxo e torque, respectivamente. A saída destes comparadores e o setor dado pelo ângulo do fluxo (considerando a definição de vetor espacial) servem de entrada para a tabela ótima de chaveamento, que determina, para cada uma das 36 combinações possíveis, as posições das chaves semicondutoras que permitirão a melhor resposta às condições atuais do sistema.

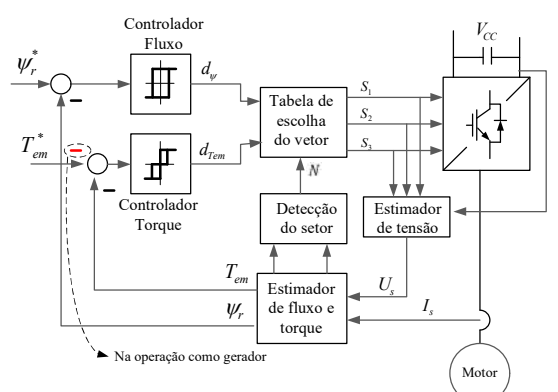

Figura 3 – Diagrama de blocos do controle DTC clássico. Adaptado de (Zelechowski, 2005).

#### *1) Estimador de fluxo e de torque*

A modelagem do estimador do motor de indução pode ser realizada utilizando diversos eixos de referência, com destaque para os seguintes (Ferreira, 2008):

- Eixo fixo no estator:  $\omega_{\text{ref}}=0$
- Eixo fixo no rotor:  $\omega_{ref} = \omega_r$
- Eixo girante síncrono:  $\omega_{ref} = \omega_s$

Onde  $\omega_{ref}$  é a velocidade angular de giro do eixo de referencia,  $\omega_r$  a velocidade do rotor e  $\omega_s$  a velocidade síncrona.

Considerando as expressões para a tensão no rotor de uma máquina de indução nos eixos d e q de mostradas em (6) (Ferreira, 2008) nota-se que para o presente trabalho resulta necessário escolher o eixo de referencia fixo no rotor, único caso no qual é possível obter um desacoplamento entre os eixos d e q. Característica intrínseca do acionamento DTC, conforme discutido adiante.

$$
v_{rd} = r_r i_{rd} + \frac{d}{dt} \Psi_{rd} - (\omega_{ref} - \omega_r) \Psi_{rq}
$$
  

$$
v_{rq} = r_r i_{rq} + \frac{d}{dt} \Psi_{rq} + (\omega_{ref} - \omega_r) \Psi_{rd}
$$
 (6)

O estimador de fluxo utiliza as seguintes expressões:

$$
\Psi_{rd} = L_r i_{rd} + M i_{sd} \tag{7}
$$

$$
\Psi_{rq} = L_r i_{rq} + M i_{sq} \tag{8}
$$

Onde M é a indutância mútua,  $L_r$  é a indutância do rotor e  $L<sub>s</sub>$  é a indutância do estator. De (7) e (8) o módulo e a fase do fluxo do rotor são obtidos por:

$$
\Psi_r = \sqrt{\Psi_{rd}^2 + \Psi_{rq}^2} \tag{9}
$$

$$
\theta_r = \arctg \frac{\Psi_{rq}}{\Psi_{rd}} \tag{10}
$$

Finalmente, o torque eletromagnético é estimado por:

$$
T_{em} = \frac{3}{2} \frac{\omega_r}{\omega_{mec}} \left( i_{rd} \Psi_{rq} - i_{rq} \Psi_{rd} \right) \tag{11}
$$

# *2) Comparadores de histerese de torque e de fluxo.*

Conforme mostrado pela Figura 3, o fluxo do rotor é controlado a partir de um comparador de histerese de dois níveis, que tem como possíveis saídas: +1 para acionar um aumento do fluxo e -1 que indica o comando contrário. O controle do torque, por outra parte, utiliza um comparador de três níveis, que apresenta como possíveis saídas: +1 (aumento do torque), 0 (manutenção do torque) e -1 (diminuição o torque).

O modelo da máquina de indução utilizado neste trabalho, disponível na biblioteca de recursos do Simulink®, emprega a convenção de torque negativo para a operação como gerador. Sendo assim, para realizar o controle DTC numa máquina operando como gerador, é necessário mudar o sinal de comparação do cálculo do erro entre o torque de referência e o torque atual, como destacado na Figura 3.

# *3) Tabela de chaveamento ótimo.*

O princípio de funcionamento do DTC está no uso de uma tabela de comutação que seleciona a posição das chaves do conversor para cada instante. Dois conceitos servem como base para a determinação da referida tabela:

- Um inversor eletrônico trifásico de dois níveis tem oito possíveis combinações nos estados de suas chaves, onde seis delas correspondem a vetores de tensão ativos (V1 até V6) e duas a vetores nulos (V0 e V7) (Teodorescu, Liserre and Rodriguez, 2011).
- A escolha de um determinado vetor de tensão afeta diretamente o comportamento do fluxo do rotor e, com isto, o torque do motor.

Tomando como base (6), considerando um referencial fixo no rotor e, ainda, desprezando a resistência do rotor, obtém-se as seguintes expressões simplificadas:

$$
\nu_{rd} \cong \frac{d}{dt} \Psi_{rd}
$$
  

$$
\nu_{rq} \cong \frac{d}{dt} \Psi_{rq}
$$
 (12)

A equação (12) mostra que o vetor de tensão é aproximadamente igual ao diferencial de fluxo. Isto pode ser analisado de forma mais clara com ajuda do diagrama fasorial da Figura 4 que mostra que a escolha do vetor de chaveamento repercute no deslocamento do vetor de fluxo no próximo instante.

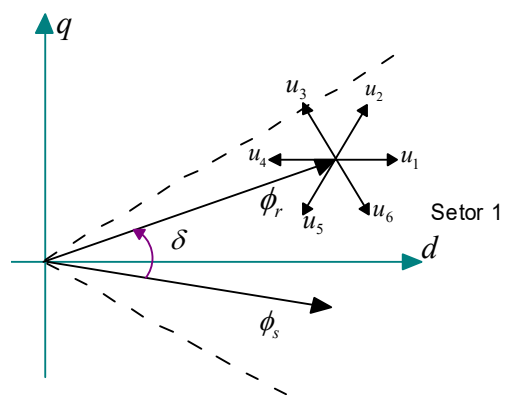

Figura 4 - Seleção de vetor de chaveamento para o caso de operação como gerador e controle no enrolamento do rotor.

Considerando que o torque eletromagnético é proporcional ao seno do ângulo entre os fluxos do rotor e do estator (Zelechowski, 2005), a Tabela 1 é então construída a partir das 36 possíveis combinações dadas pelos sinais de saída dos comparadores de histerese  $d_{\psi}$  e  $d_{T_{em}}$  e pelo setor no qual se encontra o fluxo do rotor. A título de exemplo, apresenta-se na Figura 4 o caso no qual o fluxo do rotor encontra-se no setor 1. Para esta condição, a escolha do vetor V2 permitiria aumentar a magnitude do fluxo, assim como incrementar também a abertura do ângulo δ que, por sua vez, representa aumento do torque da máquina, conforme indicado pela Tabela 1.

| <b>SETORES</b> |                                         |                |    |                |    |             |             |
|----------------|-----------------------------------------|----------------|----|----------------|----|-------------|-------------|
| $d_{\Psi}$     | $d_{\mathrm{T}_{\mathrm{em}}}$          |                | 2  | 3              | 4  | 5           | 6           |
| $d_{\Psi} = 1$ | $d_{\mathrm{T}_{\mathrm{em}}}$<br>$=$ 1 | V <sub>2</sub> | V3 | V4             | V5 | V6          | V1          |
|                | $=0$<br>$d_{\mathrm{T}_{\mathrm{em}}}$  | V7             | V0 | V7             | V0 | V7          | $_{\rm V0}$ |
|                | =- 1<br>$d_{\rm T_{em}}$                | V6             | V1 | V2             | V3 | V4          | V5          |
| $d_{\Psi} = 0$ | $d_{\rm T_{em}}$<br>=1                  | V3             | V4 | V5             | V6 | V1          | V2          |
|                | $=0$<br>$d_{\mathrm{T}_{\mathrm{em}}}$  | V0             | V7 | V <sub>0</sub> | V7 | $_{\rm V0}$ | V7          |
|                | $d_{\rm T_{\rm em}}$                    | V5             | V6 | V1             | V2 | V3          | V4          |

Tabela 1. Tabela dos estados de chaveamento possíveis.

Caso o modelo da máquina de indução trabalhasse com convenção de torque positivo no modo de operação como gerador, a Tabela de chaveamento deveria ser modificada uma vez que o fluxo estator estaria adiantado do fluxo do rotor, diferentemente de como apresentado na Figura 4.

### *4) Malhas de controle externas.*

Os sinais de fluxo de referência  $\Psi_r^*$  e de torque de referência  $T_{em}^*$  utilizados na entrada do diagrama de blocos da Figura 3 são estabelecidos por duas malhas de controle externas. O fluxo de referência é obtido utilizando um controlador Proporcional Integral (PI) aplicado sobre o erro de potência reativa (cuja referência é estabelecida em zero neste trabalho). No caso do torque de referência, é utilizado um controlador PI que atua sobre o erro da velocidade de rotação. A velocidade de referência, por sua vez, originase no algoritmo de rastreamento de máxima potência (MPPT – *Maximum Power Point Tracking*, em inglês), discutido na seção 3.3.

Neste trabalho, ao contrário do modelo clássico, da Figura 3 (Zelechowski, 2005) foi considerado um sinal negativo na comparação entre o torque estimado e de referência, destacado na Figura 3. Além disso, foram utilizadas as correntes do rotor ao invés das tensões do estator para calcular os estimadores de fluxo e de torque, tal como apresentado por (7), (8) e (11).

# *3.2 Controle do conversor do lado da rede*

A função principal deste conversor é a de manter constante a tensão no barramento CC do conversor back-to-back. Ao manter esta tensão constante, garante-se um adequado fluxo de potência pelos conversores CA-CC / CC-CA do rotor.

Para realizar isto é necessário estabelecer sincronismo entre a rede e o conversor, para o qual utilizase o referencial d-q síncrono alinhado com o componente direto da tensão no PAC  $(v_{sd})$ . O uso deste referencial permite zerar o componente em quadratura da tensão  $(v_{sq})$  e, assim, facilitar um controle independentemente das potências ativa e reativa (mediante o comando de  $i_d$  e  $i_q$ , respectivamente), como pode ser observado de (13).

$$
S_{dq} = \frac{3}{2} [(v_{sd}i_{sd} + v_{sq}i_{sq}) + j(v_{sq}i_{sd} - v_{sd}i_{sq})]
$$
(13)

A Figura 5 ilustra o diagrama de blocos do controle empregado neste conversor. O sincronismo e transformação de coordenadas (abc para dq) das grandezas de interesse são realizados com a ajuda de um PLL (*Phase Locked Loop*) próprio da biblioteca do Simulink®.

Neste trabalho optou-se por estabelecer em zero a injeção de potência reativa deste conversor, fazendo com que a corrente de referência  $i_q^*$  seja nula. O componente  $(i_d^*)$ , por outra parte, é obtido como saída de um controlador PI com objetivo de obter um erro nulo da tensão no elo CC. O laço interno de controle consiste num controlador desacoplado de corrente baseado em (Viviescas, 2014), o qual determina as tensões de modulação de referência.

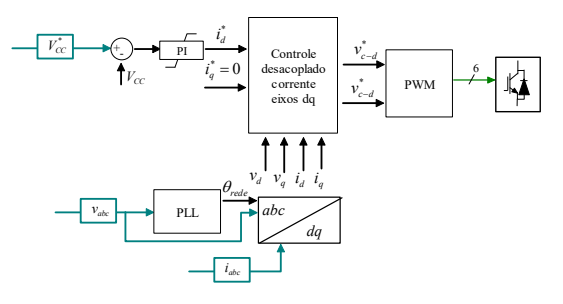

Figura 5 - Diagrama de blocos do controlador do conversor do lado da rede.

# *3.3 Controle do ângulo de pitch e MPPT*

Nesta sessão são apresentados os controles auxiliares utilizados para obter a referência de velocidade do aerogerador que, conforme discutido no item 4 da seção anterior, serve como entrada para o controle DTC.

### *1) Controle de pitch.*

Este controlador tem o objetivo de limitar a potência extraída pelo aerogerador dentro dos limites do sistema para no caso de velocidades do vento superiores à nominal. Foi utilizada uma tabela prédeterminada que considera os coeficientes específicos da turbina simulada. Na prática, estes coeficientes podem são estimados experimentalmente através de uma bateria de testes no aerogerador. A Figura 6, mostra os valores ideais de β para diferentes velocidades do vento para o modelo de aerogerador empregado. E possível verificar que para velocidades inferiores à nominal (12 m/s) o ângulo β permanece em 0°, de modo maximizar a potência gerada.

# *2) Controle MPPT.*

O segundo controlador auxiliar tem como objetivo determinar a velocidade de rotação de referência que permita manter a operação da turbina em torno do ponto de máxima potência

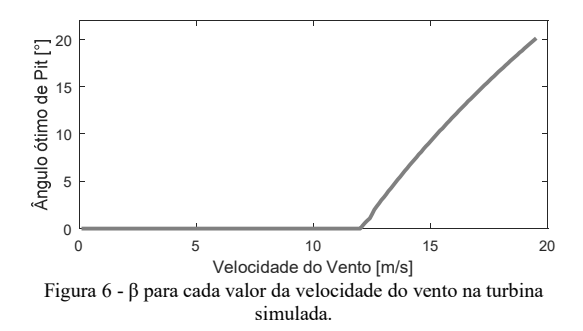

Neste trabalho é utilizada a metodologia *Tip Speed Ratio* (Abdullah *et al.*, 2012). Esta técnica se fundamenta no fato de que a relação  $\lambda_{otima}$  que produz a máxima potência é constante para um determinado *β*. Assim, sendo a velocidade de rotação de referência do aerogerador  $(\omega_r^*)$  controlada de tal forma a manter a operação no  $\lambda_{otima}$ , garante-se que a máxima potência será extraída. A relação entre estas duas variáveis é dada por:

$$
\omega_r^* = \frac{V_w \cdot \lambda_{otima}}{R} \tag{14}
$$

Onde é o raio da turbina eólica. O algoritmo MPPT foi aplicado a partir de uma tabela prédefinida que relaciona o ângulo de *pitch* com λ<sub>otimo</sub>. A tabela foi gerada a partir da curva de máximo gradiente do plano  $\text{Cp}_{(\lambda,\beta)}$  cuja projeção sobre o plano λ-β é mostrada na Figura 7.

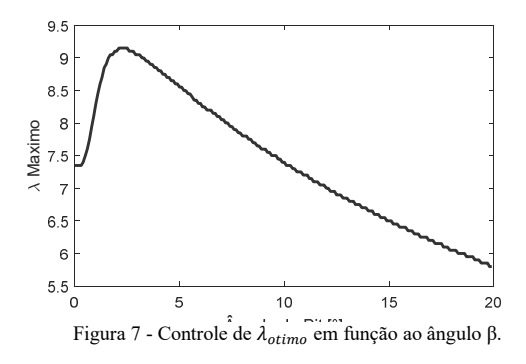

Desta forma, os controladores auxiliares acima descritos operam em cascata. A implementação destes algoritmos no ambiente de Simulink é mostrado na Figura 8.

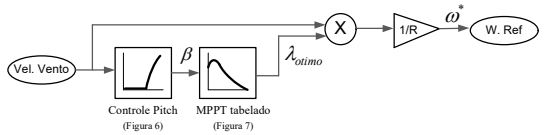

Figura 8 - Controle do Pitch e MPPT implementados no Simulink.

### 4. Simulações Computacionais

Com o intuito de validar a correta operação do sistema simulado tanto no regime, quanto no comportamento dinâmico, foram realizados dois ensaios, considerando como principal variável a velocidade do vento.

Inicialmente, a velocidade é modificada entre dois patamares inferiores à velocidade nominal (7 para 11 m/s); posteriormente foi testado o desempenho dos controladores auxiliares modificando a velocidade até um valor superior à velocidade nominal (12 para 16 m/s). Nos dois casos, a aceleração da velocidade do vento é de 4 m/s<sup>2</sup> e acontece nos instantes de 5,5 s a 6,5 s. A análise das principais grandezas do sistema nestes dois ensaios é mostrada a seguir.

# *4.1 Variação de entre 7 e 11 m/s*

A Figura 9 apresenta as correntes do conversor do lado da rede no referencial *abc*. Observa-se certo grau de distorção harmônica (DHT de 36%) causada pelo chaveamento do conversor, que é passível de ser atenuada por meio de um filtro na saída do conversor (conforme realizado nos sistemas reais). Resulta interessante destacar que durante a variação de velocidade o aerogerador como um tudo aumenta sua potência entregue à rede, porém a potência circulante pelo circuito do rotor diminui, como pode ser visto ao comparar os níveis das correntes através deste conversor antes e depois da variação de velocidade.

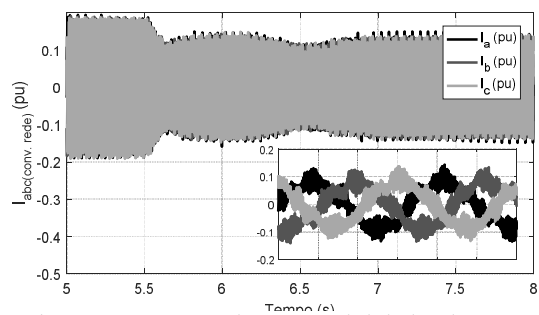

Figura 9 - Correntes  $i_{abc}$  do conversor do lado da rede em pu.

As correntes injetadas pelo conversor do lado da rede são capazes de manter a tensão no elo CC em torno a seu valor de referência (1400 V), mesmo durante as variações do vento, tal como mostrado pela Figura 10.

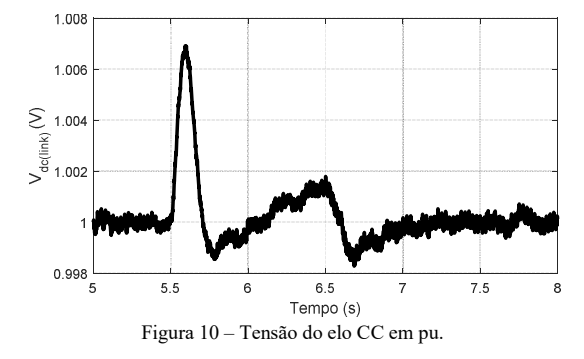

O comportamento das potências, ativas e reativas, no estator da máquina de indução e no ponto de conexão é apresentado na Figura 11. Conforme destacado na seção 3, as referências de potência reativa tanto do conversor do lado da rede quanto do gerador são nulas, condição fielmente satisfeita nos resultados apresentados. No que se refere às potências ativas, observa-se que em regime a potência da rede é igual à potência mecânica, o que garante velocidade de rotação constante. Observa-se, ainda, que a potência do estator é maior as duas anteriormente mencionadas, indicando uma operação subsíncrona. Finalmente, pode ser verificado na Figura 11 que durante o transiente de variação do vento, o controle auxiliar de velocidade permite que a potência da rede seja menor do que a potência mecânica, de forma a levar o sistema para a nova velocidade de referência, superior neste caso.

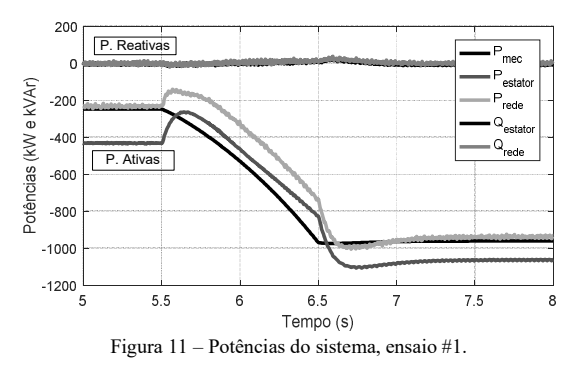

A Figura 12 corresponde às correntes do estator, nota-se que a partir do instante  $t = 5.5$  s a magnitude destas correntes diminui em resposta ao controlador de velocidade. Posteriormente estas correntes aumentam novamente até atingir o valor de regime, injetando uma potência aproximada de 1 MW. A distorção harmônica destas correntes é de 6,5% sem nenhum filtro adicional.

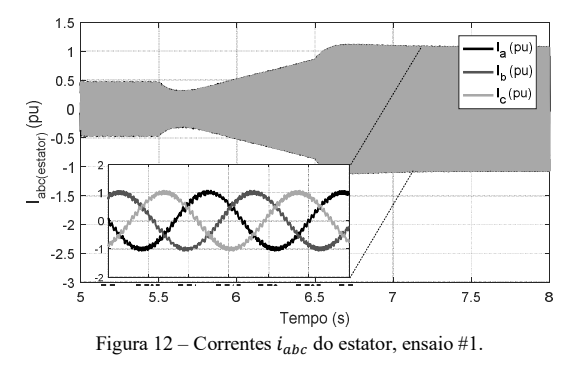

O desempenho do controlador DTC pode ser avaliado a partir da Figura 13, na qual apresenta-se o bom desempenho com o qual o torque eletromagnético atende a referência estabelecida, de forma independente ao fluxo no rotor. Observa-se um nivel de *ripple* de aproximadaemnte 10% associado a este torque, o que caracteriza uma qualidade negativa deste tipo de controlador.

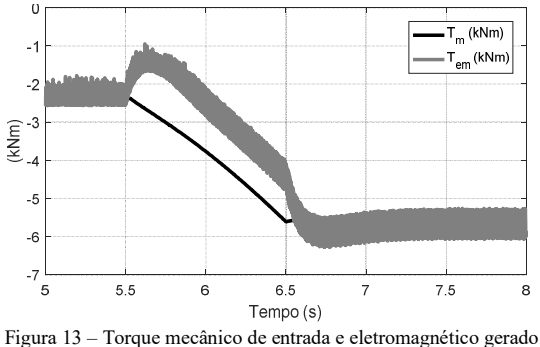

pela máquina de indução.

Finalmente, a Figura 14 apresenta as correntes no rotor do gerador. Neste caso a característica indutiva da máquina de indução favorece ao grau de distorção harmônica das correntes injetadas. No período analisado observa-se que a frequência destes sinais corresponde à frequência de escorregamento menor do que as correntes do estator.

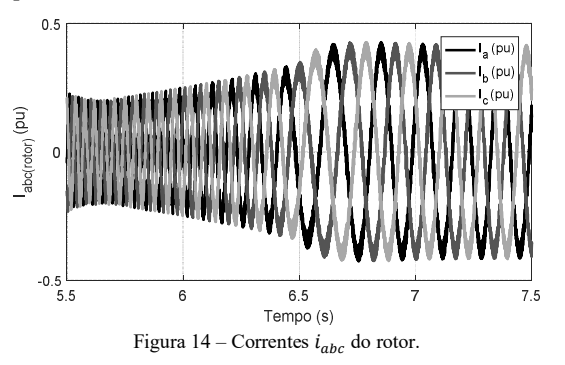

# *4.2 Variação de entre 12 e 16 m/s*

O comportamento das potências do sistema durante este ensaio é apresentado na Figura 15. Do mesmo modo do que no caso anterior, as referências de potência reativa são estabelecidas em zero e controladas adequadamente.

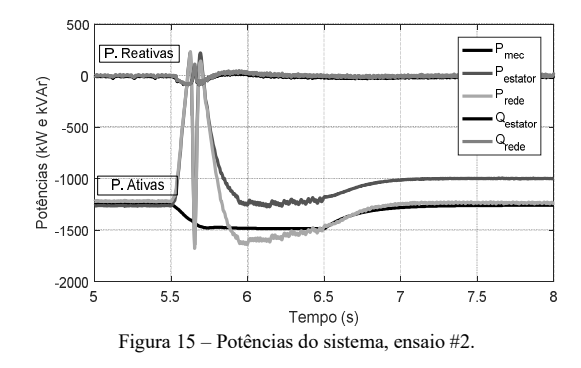

A resposta dinâmica das potências ativas é mais intensa neste caso, uma vez que o aumento da velocidade do vento faz com que o rotor transite entre um estado de operação subsíncrona para o estado de operação supersíncrona e, assim, fazendo com que mude o sentido do fluxo de corrente no ramal do rotor. Durante o transiente, as potências do estator e da rede são iguais. Observa-se também que ao atingir regime de operação, a potência da rede é maior do que a potência do estator, indicando que tanto o rotor quanto o estator encontram–se entregando energia para a rede. Nos instantes anteriores e posteriores à rampa de vento a potência do estator e a potência mecânica são iguais indicando assim velocidade do rotor constante.

Mais uma vez resulta conveniente analisar o comportamento do torque eletromagnético, mostrado na Figura 16, onde pode ser vista a controlabilidade do DTC, bem como as correntes do rotor no referencial *a,b,c*, mostradas na Figura 17. Interessante destacar que durante a mudança de operação subsíncrona para supersíncrona a sequência das fases das correntes do rotor mudam, de forma a mudar também a direção do fluxo de corrente. Finalmente, destaca-se que ao distanciar-se da velocidade síncrona, a frequência das correntes do rotor aumenta.

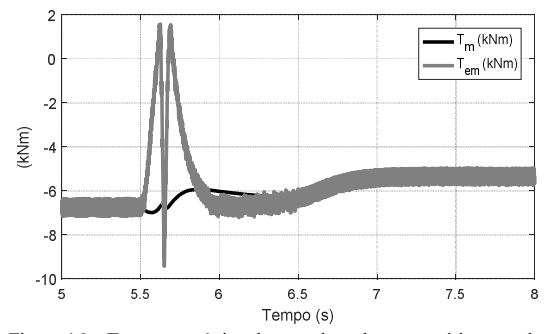

Figura 16 – Torque mecânico de entrada e eletromagnético gerado pela máquina de indução, ensaio #2.

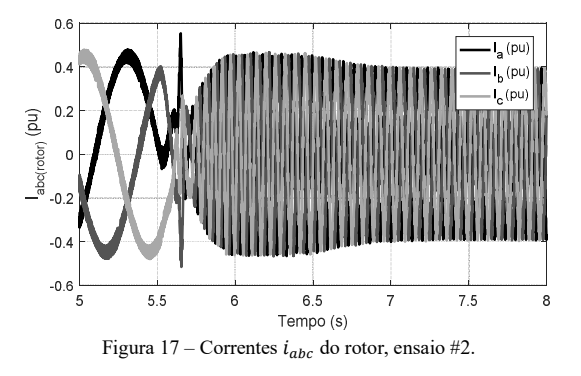

Por último, a Figura 18 mostra o comportamento da tensão do elo CC durante este ensaio. Esta consegue ficar satisfatoriamente em torno à referência, mesmo diante de uma mudança na direção do fluxo de potência.

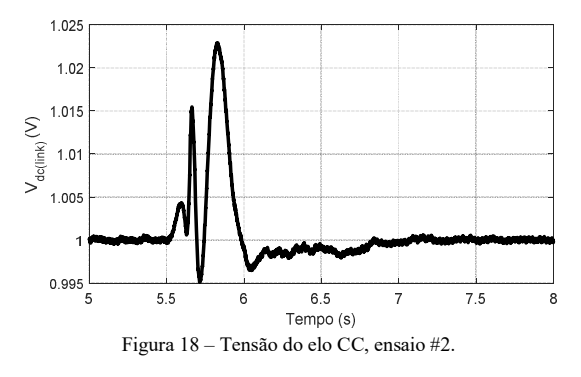

### 5. Conclusão

Neste trabalho foi simulado um gerador eólico com topologia DFIG que é comandado utilizado a técnica de acionamento DTC. A modelagem da turbina eólica e dos principais controladores existentes neste sistema quais sejam: controle do conversor do lado da rede, controle do conversor do lado da máquina e controle de *pitch* foram apresentadas. A modelagem foi desenvolvida em Simulink®.

A principal motivação do presente trabalho foi destacar as singularidades que devem ser consideradas no controle DTC quando se deseja aplicar esta técnica na geração eólica DFIG. Estas singularidades são principalmente referentes ao eixo de referência utilizado no estimador e à polaridade do comparador de torque.

A técnica de acionamento implantada mostrouse capaz de realizar um controle pleno da potência ativa e reativa injetada pelo gerador eólico na rede. Como trabalho futuro, se prevê a verificação experimental do desempenho desta técnica utilizando uma bancada de simulação em tempo-real Power-Hardware-in-the-Loop (PHIL), que atualmente está sendo consolidada no laboratório de Redes Elétricas Inteligentes do Cepel (Centro de Pesquisas de Energia Elétrica) (Solano *et al.*, 2017). Na infraestrutura PHIL prevista no laboratório do Cepel será possível testar os controladores analisados no presente artigo embarcados dentro da placa controladora de um inversor *back-to-back* real. Adicionalmente, será

possível emular em tempo-real diferentes características, de regime permanente e dinâmico, da rede na qual o sistema eólico está conectado.

### Referências Bibliográficas

Abad, G., Rodriguez, M. A., Poza, J. and Canales, J. M. (2010) 'Direct torque control for doubly fed induction machine-based wind turbines under voltage dips and without crowbar protection', *IEEE Transactions on Energy Conversion*. IEEE, 25(2), pp. 586–588.

ABBEólica (2018) *Brasil chega a 13 GW de capacidade instalada de energia eólica*, *Notícias*. Available at: http://www.abeeolica.org.br/noticias/brasilchega-a-13-gw-de-capacidade-instalada-de-energia-eolica/ (Accessed: 3 April 2018).

Abdullah, M. A., Yatim, A. H. M., Tan, C. W. and Saidur, R. (2012) 'A review of maximum power point tracking algorithms for wind energy systems', *Renewable and sustainable energy reviews*. Elsevier, 16(5), pp. 3220– 3227.

Blanco, G., Molina, M., Mercado, P. and Suemitsu, W. (2007) 'Modeling and Simulation of a Permanent Magnet Wind Generator by using Simpowersystems of Matlab/Simulink', in *9<sup>o</sup> COBEP - Congresso Brasileiro de Eletrônica de Potência*. Blumenau: COBEP.

Casadei, D., Profumo, F., Serra, G. and Tani, A. (2002) 'FOC and DTC: two viable schemes for induction motors torque control', *IEEE transactions on Power Electronics*. IEEE, 17(5), pp. 779–787.

Ferreira, A. C. (2008) 'Modelo Matemático para Máquinas de Indução Trifásica'. Rio de Janeiro: UFRJ.

Li, H. and Chen, Z. (2008) 'Overview of different wind generator systems and their comparisons', *IET Renewable Power Generation*. IET, 2(2), pp. 123–138.

Mendes, V. F., Liu, S. Y. and Silva, S. R. (2012) 'Controle de aerogeradores duplamente excitados durante afundamentos momentâneos de tensao desequilibrados', *IV Simpósio Brasileiro de Sistemas Elétricos-SBSE*.

Solano, O., Olivieri, M. M., Bandim, C. J., Ross, R. P., Alves, J. J. E. R. and Duboc, W. (2017) 'Smart Grids Laboratories: Testbeds for Verifying Smart Distributed Energy Resources', in Cigré-Brasil (ed.) *International Seminar on Policies, Incentives, Technology and Regulation of Smart Grids*. Rio de Janeiro: Cigré-Brasil.

Tabares, H. (2014) *Controle Direto de Torque aplicado em Aerogeradores que empregam o gerador de indução com rotor bobinado*. Universidade Federal do ABC.

Teodorescu, R., Liserre, M. and Rodriguez, P. (2011) *Grid converters for photovoltaic and wind power systems*. John Wiley & Sons.

Viviescas, C. (2014) *Rede Hvdc Multiterminal para Interligação de Fazendas Eólicas e Sistemas Offshore com o Sistema Interligado Nacional*. Universidade Federal do Rio de Janeiro.

Zelechowski, M. (2005) *Space Vector Modulated – Direct Torque Controlled (DTC – SVM) Inverter – Fed Induction Motor Drive*. Warsaw University of Technology.